### **CSSE 230** Hash table basics

How can hash tables perform both contains() in O(1) time and add() in amortized O(1) time, given enough space?

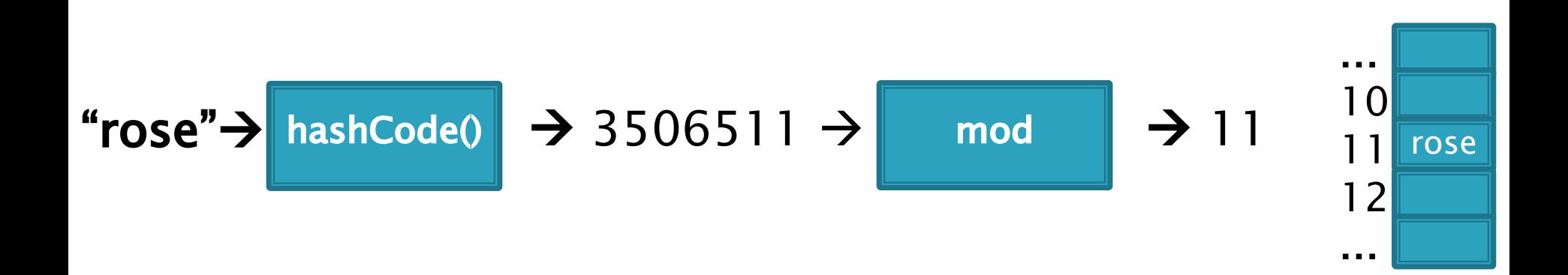

# Hashing

Efficiently putting 5 pounds of data in a 20 pound bag

#### Reminder: sets hold unique items

- Implementation choices:
	- **TreeSet** (and TreeMap) uses a balanced tree: O(log n)
		- § Uses a red-black tree
	- **HashSet** (and HashMap) uses a hash table: amortized O(1) time
- Related: maps allow insertion, retrieval, and deletion of items by key. Since keys are unique, they form a set.

The values just go along for the ride. We'll focus on sets.

Big ideas of hash tables

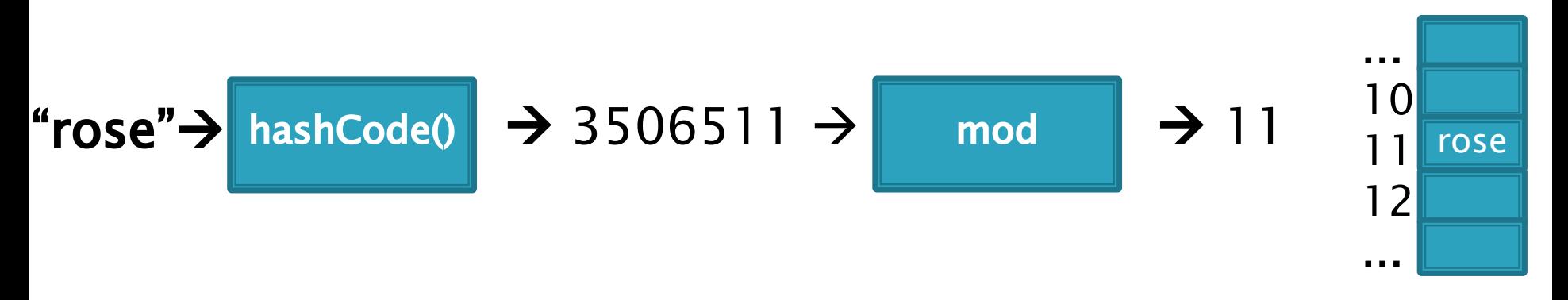

- 1. The underlying storage? Growable array
- 2. Calculate the index to store an item **based** on the item itself. How? Hashcode. Fast but un-ordered.
- 3. What if that location is already occupied with another item? Collision. Two approaches to resolve this

### Introductory Idea: Direct Address Tables

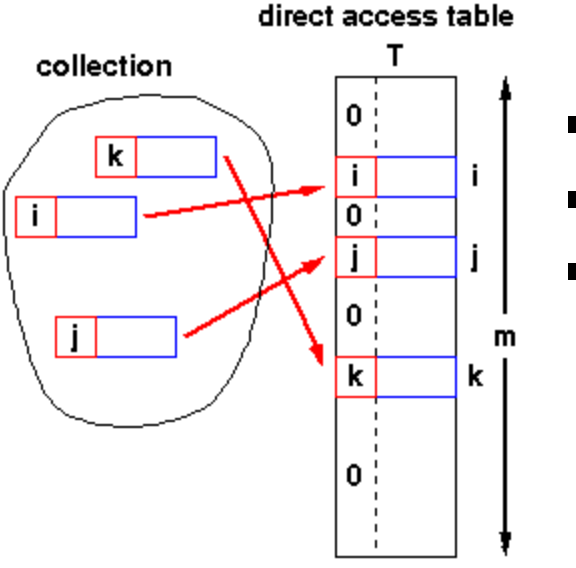

**n** elements with unique keys in range  $[0, k)$ **Array of size m** 

1

- $\bullet$  **k**  $<$  **m**, then use the key as an array index.
	- Clearly O(1) lookup of keys

- § Main Issue?
	- $\blacksquare$  The range of potential keys  $[0,k)$  is usually much larger than the storage we want for an array
		- Example: RHIT student IDs vs. # Rose students

#### Diagram from John Morris, University of Western Australia

### More Practical: Hash Tables

Three step process used for accessing hash tables:

- 1. Transform  $key$  into an integer  $x$
- 2. Use a calculation on  $x$  to generate a integer  $y$  in the range  $[0..m-1]$ , where  $m =$  array capacity
- 3. Use  $y$  to index into the hash table array, i.e., hTable[y]

$$
\text{``rose''} \rightarrow \boxed{\text{Step 1} \rightarrow 3506511} \rightarrow \boxed{\text{Step 2} \rightarrow 11 \quad \frac{10}{11} \text{rose}}
$$

- Step 1 is handled by Java's hashCode() method
	- Javadoc prototype for Object's hashCode() method:

…

Step 3

int hashCode() Returns a hash code value for the object

- Step 2 is often implemented by:  $y = x \mod m$ 
	- Using *mod* operation is called the 'Division Method'
	- § 'Multiplication Methods' also exist

## Step 1. hashCode()

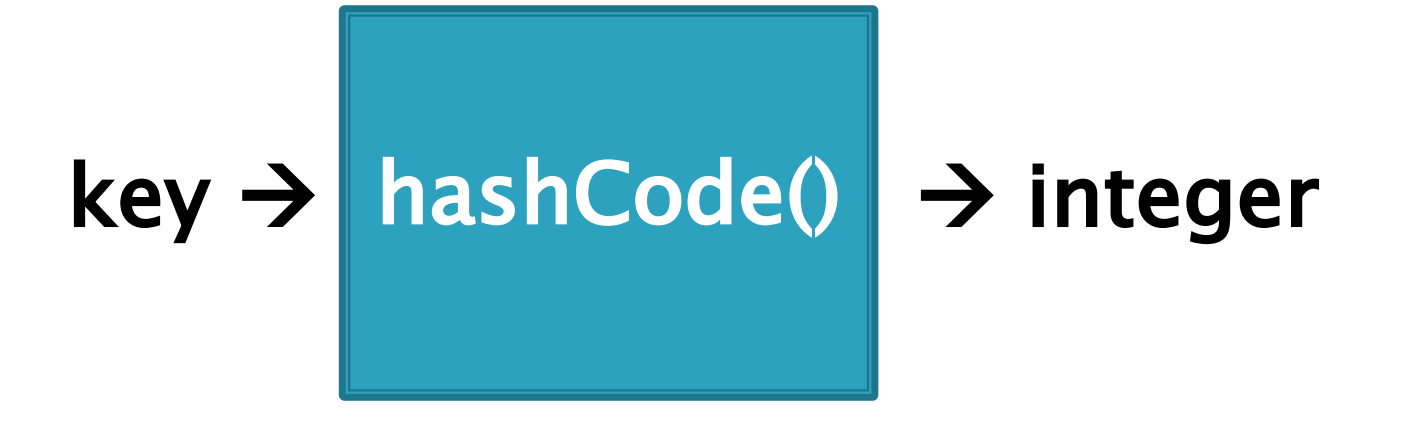

Required property of Java's hashCode() method:

• Given x.equals(y), i.e., x is equal to y, then  $x.hashCode() == y.hashCode()$ 

Desirable properties:

- Should be **fast** to calculate
- Should produce integers that have a nice uniform distribution

"rose".hashCode()= 3506511 "hulman".hashCode $()$  = -1206158341 (can be negative if overflows) "institute".hashCode $() = 36682261$ 

## Step 2. Convert int to index

■ Example: if  $m = 100$ :

```
hashCode("rose") = 3506511hashCode("hulman") = -1206158341
```
hashCode("institute") =  $36682261$ 

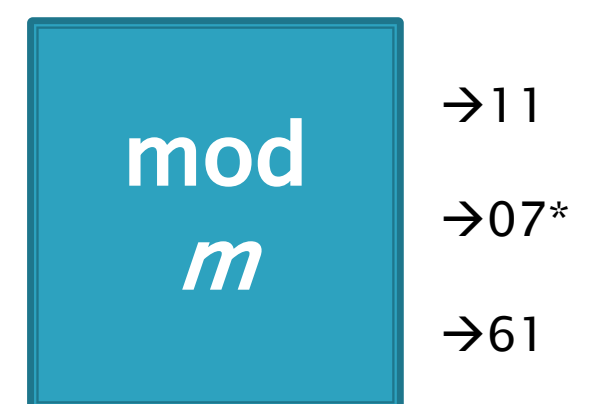

- \* Note: since the hashCode is an integer, it might be negative…
	- If it is negative, add Integer.MAX\_VALUE  $+$  1 to make it positive before you mod. (Same as ANDing with 0x7fffffff, or removing sign bit from two's complement)
	- This mimics what's actually done in practice: when  $m$  is a power of 2, say  $2<sup>k</sup>$ , we can just truncate, keeping the last k bits (instead of taking mod  $m$ ). Sign bit is lost.

## Step 3. Access array[index]

Insert element at array[index]

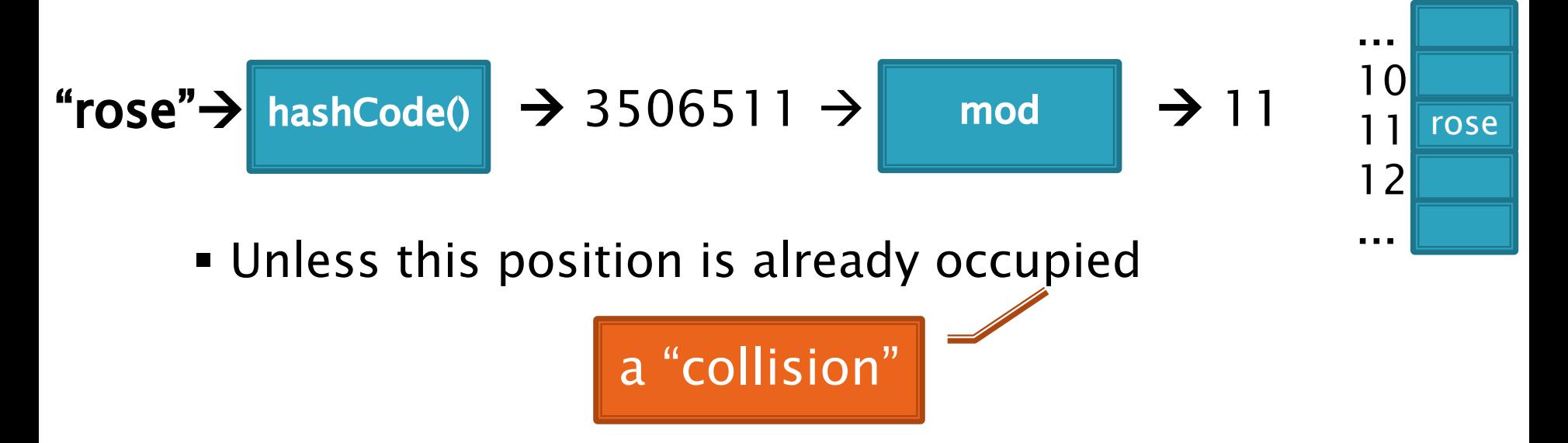

## Some hashCode() implementations

- Default if you inherit Object's: memory location<br>(platform-specific, actually)
- Many JDK classes override hashCode()
	- **Integer: the value itself**
	- § Double: XOR first 32 bits with last 32 bits
	- § String: we'll see shortly!
	- § Date, URL, ...
- § Custom classes should override hashCode()
	- Use a combination of **final** fields.
	- **•** If key is based on mutable field, then the hashcode will change and you will lose it!
	- **Developers often use strings when feasible**

A simple hashCode function for Strings is a function of every character

```
class String {
  public int hashCode() {
    int total = 0;
    for (int i = 0; i < this.length(); i++)
      total = total + this.charAt(i);
    return total;
  }
}
```
- § Advantages?
- § Disadvantages?

A better hashCode function for Strings uses place value

```
class String {
  public int hashCode() {
    int total = 0;
    for (int i = 0; i < this.length(); i++)
      total = total*256 + this.charAt(i);
    return total;
  }
}
```
- § Spreads out the values more, and anagrams not an issue.
- What about overflow during computation?
	- What happens to first characters?

A better hashCode function for Strings uses place value with a base that's prime

```
class String {
 public int hashCode() {
    int total = 0;
    for (int i = 0; i < this.length(); i++)
      total = total*31 + this.charAt(i);
    return total;
  }
}
```
- § Spread out, anagrams OK, overflow OK.
- § This is String's **hashCode()** method.
- The  $(x = 31x + y)$  pattern is a good one to follow.
- See https://docs.oracle.com/javase/8/docs/api/java/lang/String.html#hashCode-

Collisions are inevitable

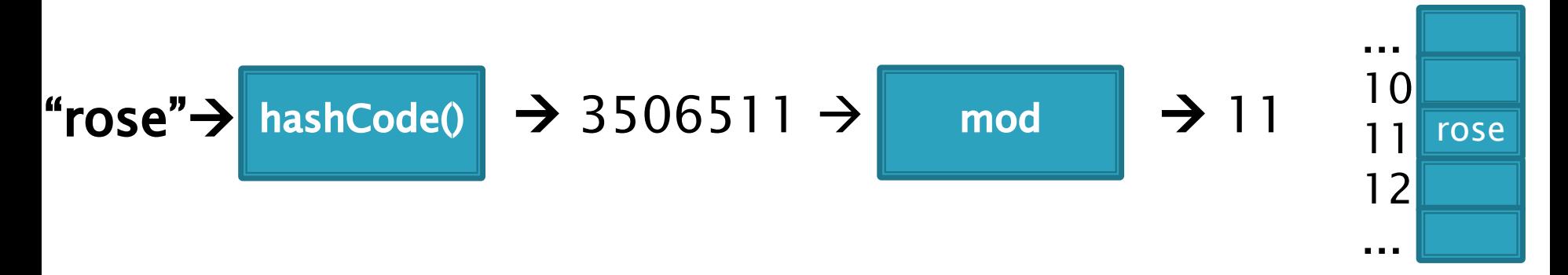

- § A good hashCode operation distributes keys uniformly, but collisions will still happen
- hashCode() are ints  $\rightarrow$  only ~4 billion unique values. ■ How many 16 character ASCII strings are possible?
- § If n is small, tables should be much smaller • mod will cause collisions too!
- § Solutions:
	- § Chaining
	- § Probing (Linear, Quadratic)

#### Separate chaining: an array of linked lists

Grow in another direction Examples: .get("at"), .get("him"), (hashcode=18), .add("him"), .delete("with")

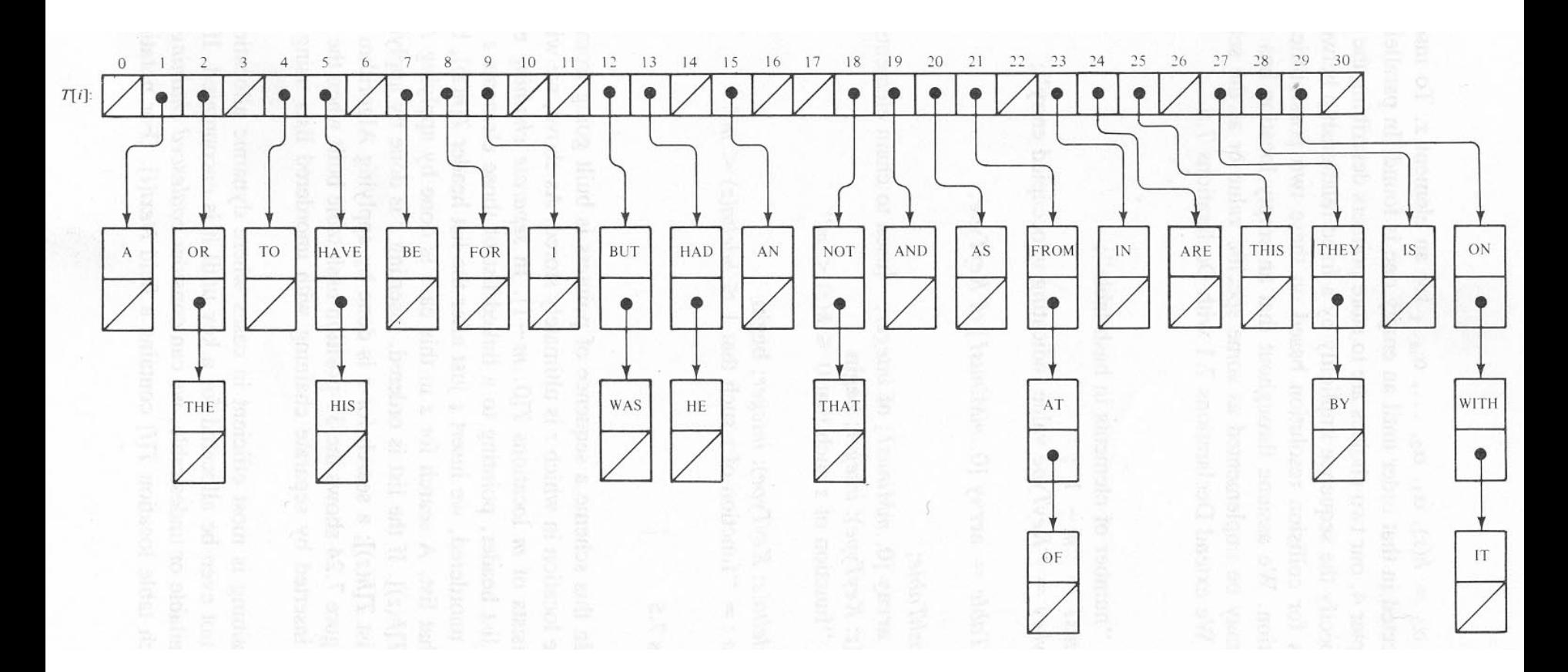

Java's **HashMap** uses chaining and a table size that is a power of 2.

#### 9-10 Runtime of hashing with chaining depends on the load factor

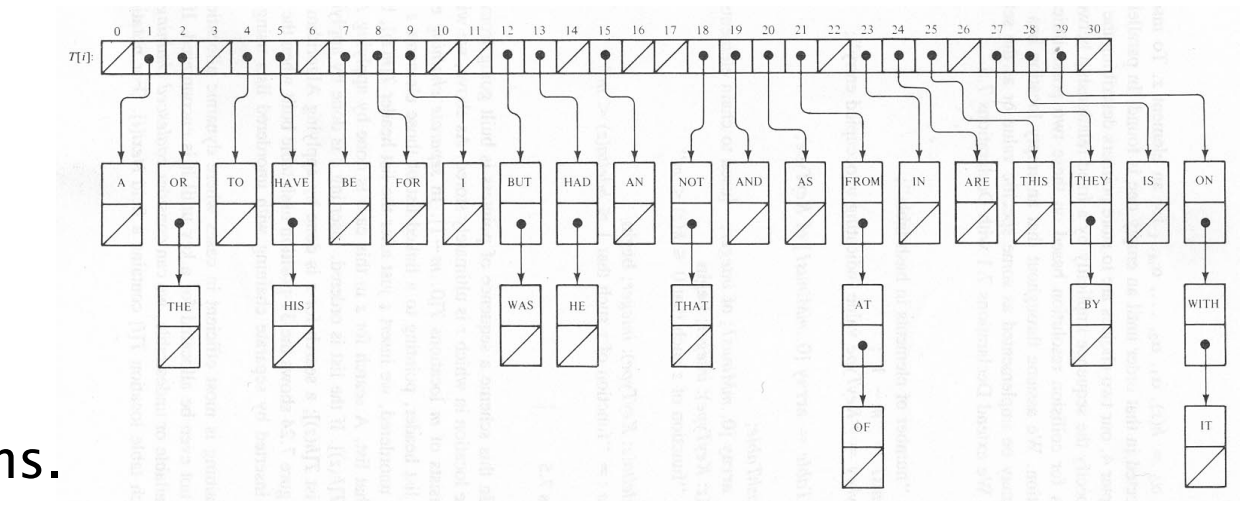

m array slots, n items. Load factor,  $\lambda=n/m$ .

Average length of chain is  $O(\lambda)$ , so Average runtime of search is  $O(\lambda)$ .

#### Space-time trade-off

- 1. If m constant, then this is O(n). Why?
- 2. If keep (say)  $n \leq 2m$ , by doubling m when appropriate, then this is  $O(1)$ . Why?
- 3. Also, insertion/deletion is also **amortized O(1)**

Alternative: Store collisions in other array slots.

- § No need to grow in second direction
- § No memory required for pointers
	- § Historically, this was important!
	- § Still is for some data…
- Will still need to keep load factor ( $\lambda=n/m$ ) low or else collisions degrade performance § We'll grow the array again

## Collision Resolution: Linear Probi

- [Probe H \(see if it causes a collision\)](http://www.cs.auckland.ac.nz/software/AlgAnim/hash_tables.html)
- Collision? Also probe the next available space:
	- $\blacksquare$  Try H, H+1, H+2, H+3, ...
	- Wraparound at the end of the array
- § Example on board: .add() and .get()
- § Problem: Clustering
- **Animation:** 
	- http://www.cs.auckland.ac.nz/software/AlgAnim/has s.html
	- Applet deprecated on most browsers
	- Moodle has a video captured from there
	- Or see next slide for a few freeze-frames.

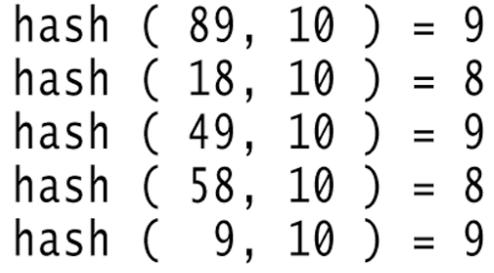

After insert 89 After insert 18 After insert 49 After insert 58 After insert 9

 $\overline{0}$  $\overline{2}$  $\overline{7}$ 

#### Figure 20.4

Linear probing hash table after each insertion

Good example of clustering and wraparound

## **Clustering Example**

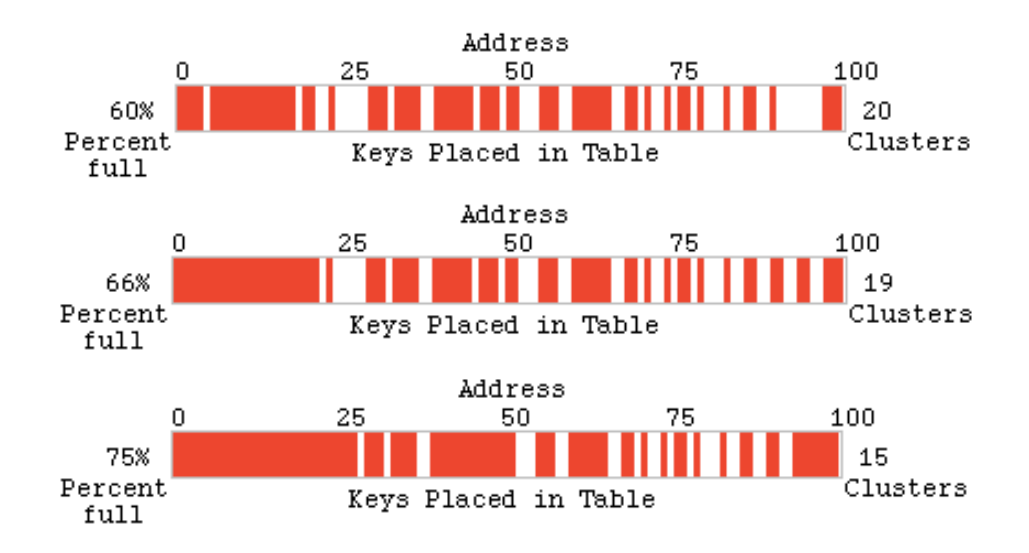

Collision Stats

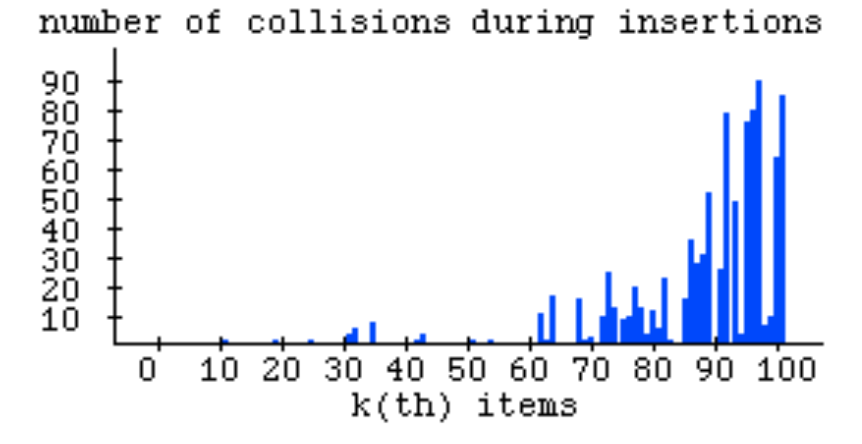